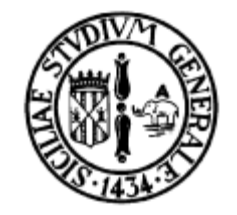

## Dichiarazione di funzioni

Corso di Informatica Laurea in Fisica

### prof. ing. Corrado Santoro

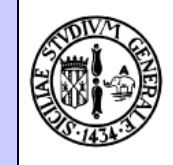

Quando ci servono le funzioni...

• Calcoliamo il coefficiente binomiale:

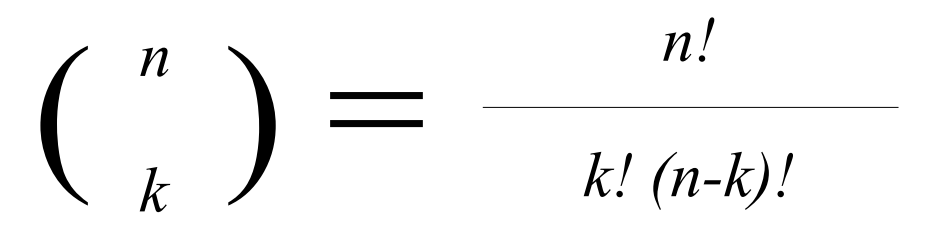

- Dobbiamo calcolare 3 volte il fattoriale di 3 numeri diversi
- Sappiamo scrivere l'algoritmo del fattoriale
- Allora lo inseriamo 3 volte nel nostro flow-chart
- **NO! SCRIVIAMO UNA FUNZIONE GENERALE PER CALCOLARE IL FATTORIALE E LA RICHIAMIAMO 3 VOLTE**

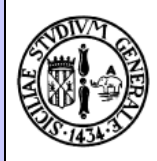

```
#include <stdio.h>
/* fatt(n) richiede un float e restituisce un float */
main()
{
   float n,k;
   printf("Inserisci il valore di 'n' ");
   scanf("%f", &n);
   printf("Inserisci il valore di 'k' ");
   scanf("%f", &k);
   getchar();
  if ((n < 0) || (k < 0) || (n < k))
     printf("Errore! n e k devono > 0, e n >= k\n");
   else
     printf("Il coefficiente binomiale calcolato e' %f\n", 
              fatt(n) / (fatt(k) * fatt(n-k))); 
   getchar();
}
```
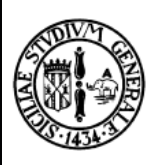

#### Dichiariamo la funzione "fatt(n)"

```
/* fatt(n) richiede un float e restituisce un float */
float fatt(float n)
{
       float risultato = 1;
       while (n > 1) {
             risultato = risultato * n;
            n = n - 1; }
       return risultato;
}
```
• In generale una funzione si dichiara con:

```
– tipo_di_ritorno nome_funz(tipo var1, tipo var2, …)
```
- **var1**, **var2**, etc. saranno assegnate dal chiamante e sono i parametri della funzione
- Il risultato della funzione, restituito al chiamante, si specifica con l'istruzione **return**

#### Funzioni di più variabili "power(a, n)"

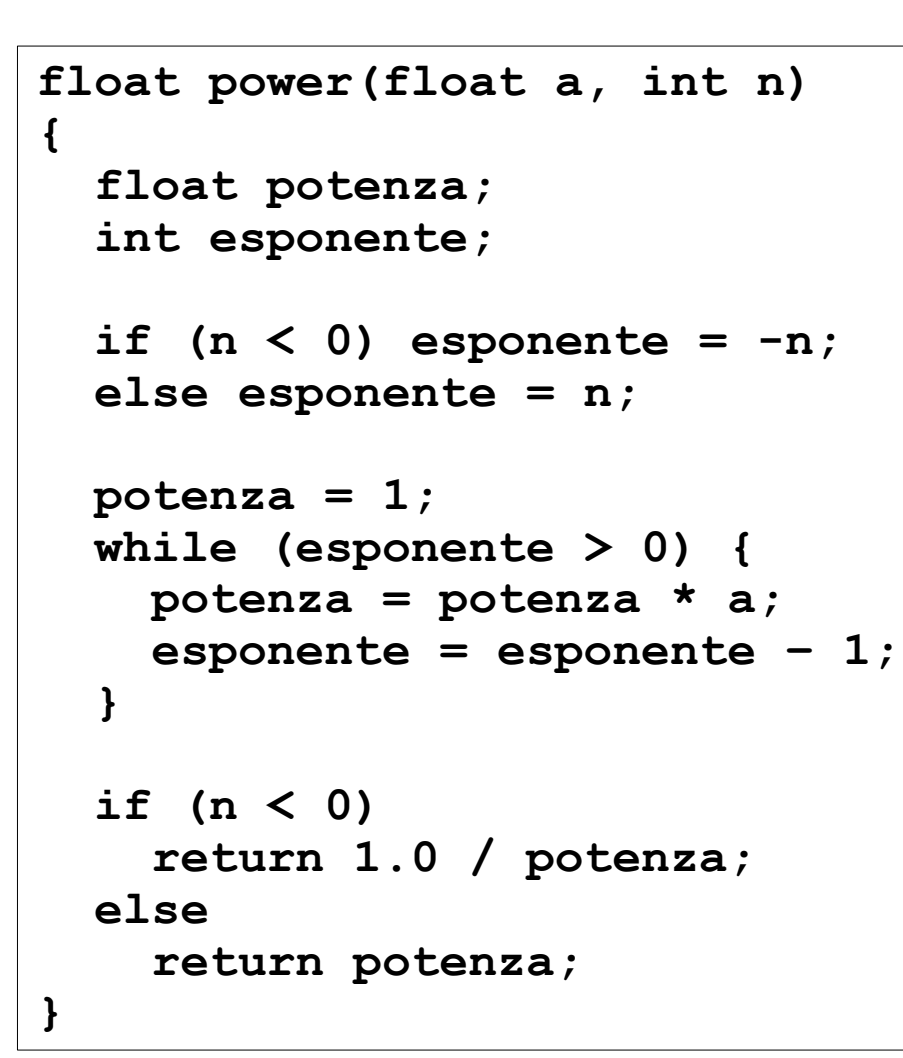

# Dichiarare prima di usare!

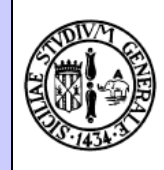

- In generale, in un programma C, una funzione deve essere scritta **prima** che essa venga utilizzata
- A volte però capita che ciò non sia possibile e che la funzione debba venir scritta **dopo** il suo utilizzo: come fare?
	- 1. Si inserisce, prima dell'utilizzo, il **prototipo della funzione**
		- **tipo\_di\_ritorno nome\_funz(tipo var1, tipo var2, …);**
	- 2. si usa la funzione
	- 3. si inserisce la sua **implementazione**

#### Esempio

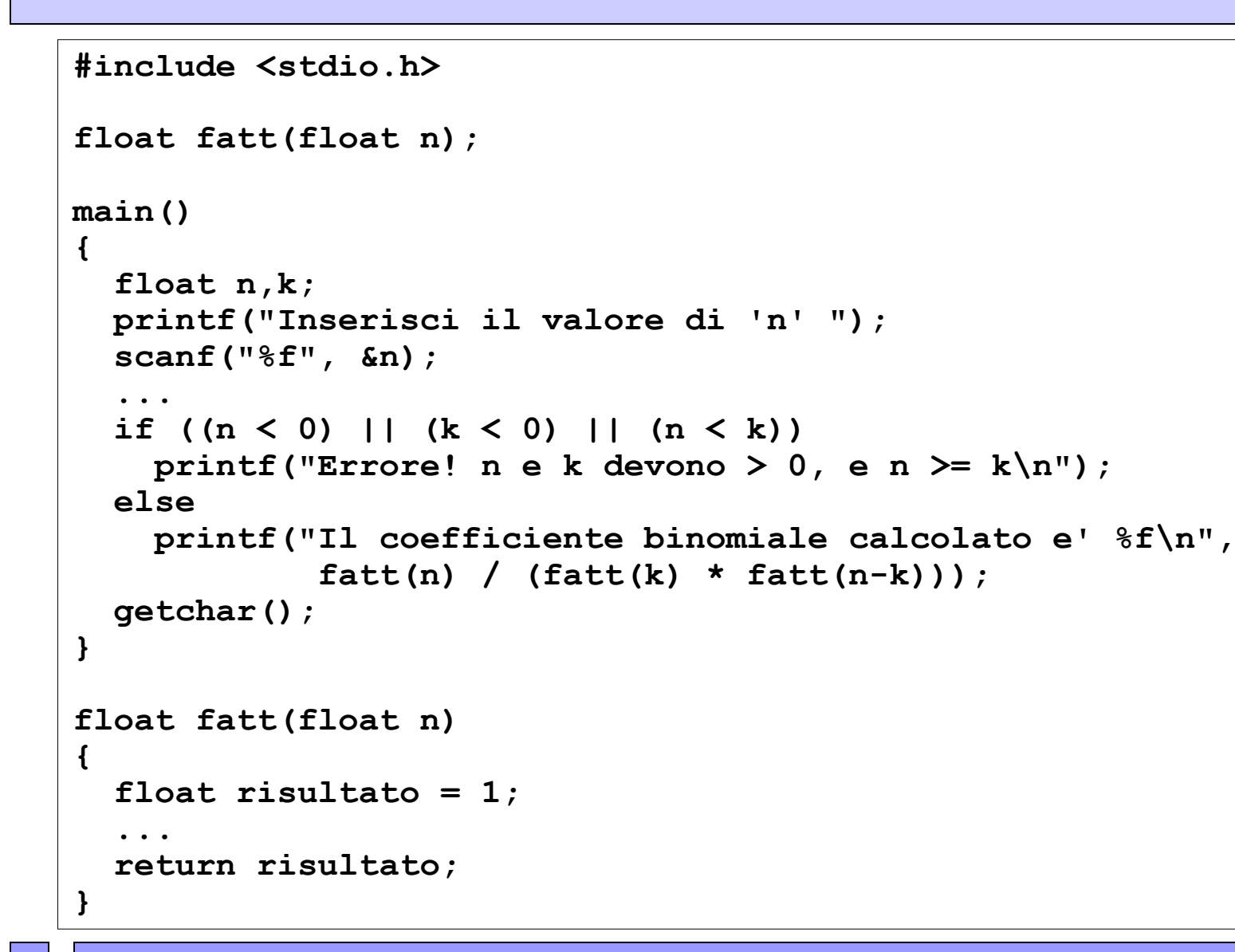

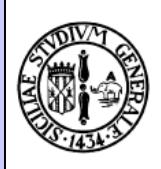